# Druckvorstufe

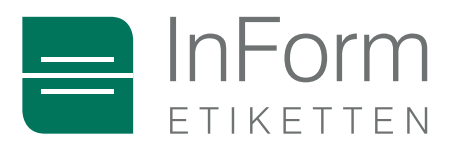

**eMail:** satz@inform-etiketten.de Kontakt: +49 (0) 98 27 / 9 27 88 - 40 Hr. Büschert +49 (0) 98 27 / 9 27 88 - 48 Hr. Sterner +49 (0) 98 27 / 9 27 88 - 24 Fr. Herrmann InForm Etiketten GmbH & Co. KG Im Tal 9 D-91623 Sachsen b. Ansbach

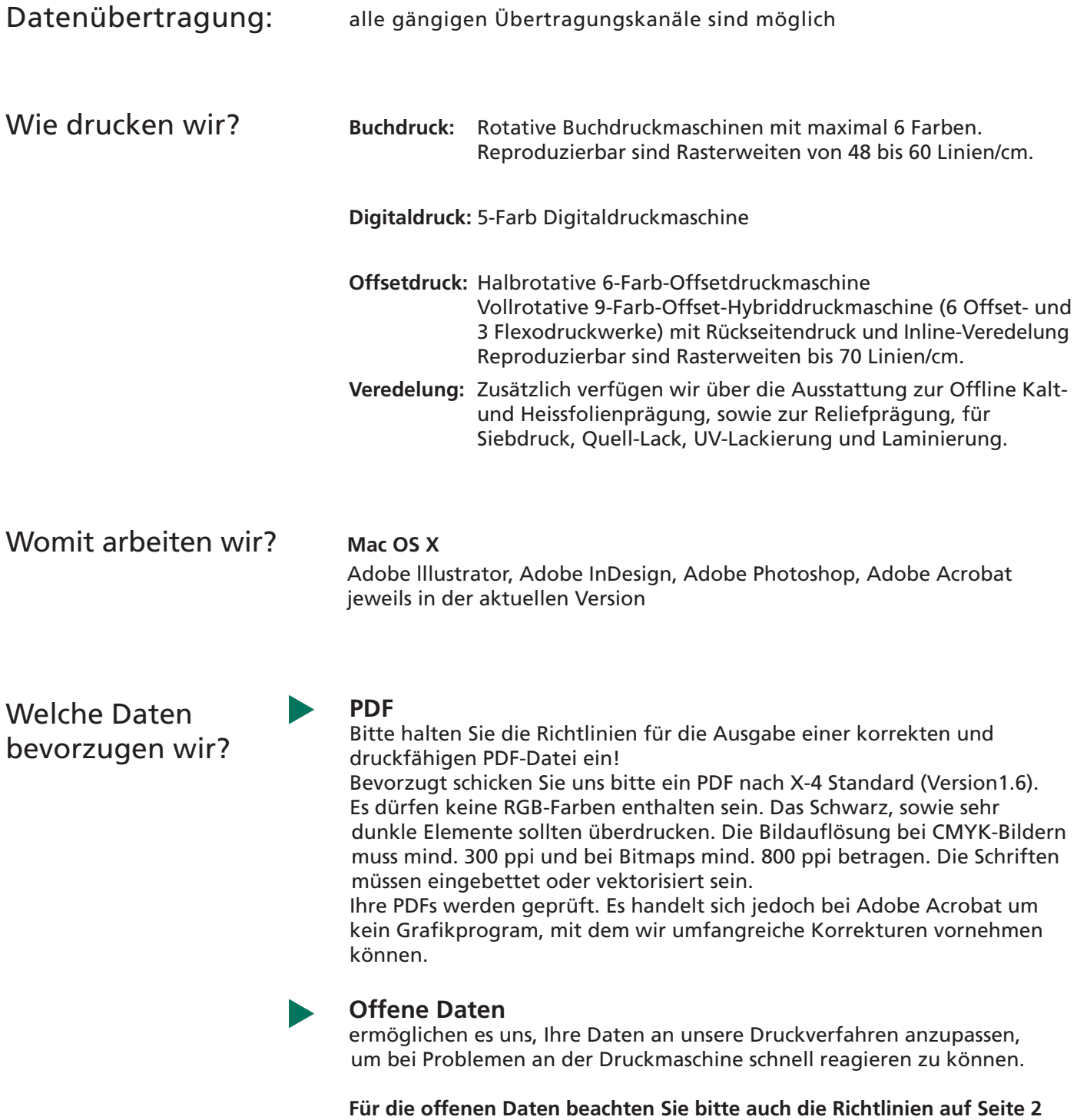

# Druckvorstufe

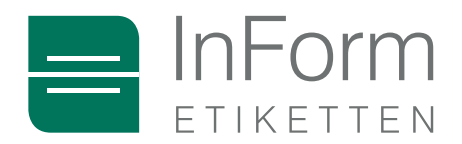

# Richtlinien

#### **Benötigte Daten**

Alle Schriften die im Dokument verwendet werden, es sei denn die Schrift wurde in Pfade konvertiert. Offene Schriften erlauben es uns, falls nötig, eine schnelle Korrektur durchzuführen.

Zur problemlosen Bearbeitung benötigen wir:

- alle Bilder und Grafiken
- alle Schriften
- die passende Erweiterung (Suffix), z.B. bei einem TIFF ".tif"

#### **Bilddaten**

Alle Bilddaten müssen in einem gängigen Format gespeichert sein. Dazu gehören: TIF, EPS, PSD oder BMP

Die Bilder dürfen nicht im RGB, RAW, LAB o.ä. Modus gespeichert sein. Die minimale Auflösung beträgt für Graustufen 200 ppi und CMYK 300 ppi Die Auflösung für Bitmap beträgt 800-2540 ppi

Ausnahme: Das Bild enthält Texte. Dann auf jeden Fall mind. 1270 ppi.

#### **Farben**

Bitte löschen Sie **ALLE** nicht benötigten Farben aus allen Verknüpfungen und in der Datei. Bei Schmuckfarben benutzen Sie bitte die gängigen Farbpaletten von HKS und PANTONE bzw. bei speziellen Kundenfarben eine genaue Bezeichnung (kein "Grasgrün" o.ä.).

#### **Gestaltungsvorgaben für optimale Ergebnisse**

Vermeiden Sie, falls möglich, dünne Negativ-Texte und Linien im 4-Farb-Prozess. Das Gleiche gilt für sehr dünne Positiv-Texte und Linien. Negative Outlines um Schriften bitte mind. 0,25 mm stark anlegen, um die Passerprobleme im Fortdruck zu minimieren.

## **Grafische Spezifikationen**

Minimale Überfüllung oder Überlappung ....... 0.1 mm Minimale Schriftgröße, Positiv ......... 4 pt Minimale Schriftgröße, Negativ ....... 6 pt Minimale Strichstärke, Positiv ...... 0.1 mm Minimale Strichstärke, Negativ .... 0.2 mm

**Im Buchdruck benötigen wir einen 3% Rasterwert an der hellsten Bildstelle** 

## **Dokumentgröße, Layout und Stanzkontur**

Erstellen Sie Ihr Dokument in der exakten Ausgabegröße und einer Stanzüberlappung von 2 mm. Bezeichnen Sie bitte die Stanzkontur als Sonderfarbe "Stanze".

## **Barcodes**

Wir können keine Garantie für die Lesbarkeit von GTIN-Codes (ehemals EAN) unter der Mindestgröße von 80% und ohne ausreichende Ruhezone geben. Bitte verwenden Sie nur dunkle Farben für den Code ohne Rotstich und nur helle Farben für den Hintergrund ohne Blau- und Grünstich (z.B. reines Gelb oder reines Rot). Wir müssen Ihren Code durch unseren ersetzen, da wir für unsere Druckmaschinen eine Strichbreitenreduzierung vornehmen müssen. **Mehr Informationen erhalten Sie in unserem "Infoblatt Strichcode"** 

Beispiel Mindestgröße 80%

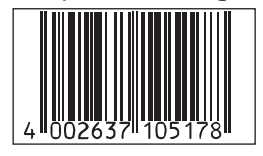